Adobe Photoshop 2022 (Version 23.2) Crack File Only Free [Win/Mac]

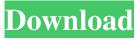

1/7

## Adobe Photoshop 2022 (Version 23.2) Crack+ Download

Note Other file extensions for images include: `.jpeg` JPEG ( \_a. jpeg file, created by scanning with a digital camera, is the default format of most digital cameras\_..jpeg is \_not\_ the standard digital format for scanning on a flatbed scanner. It is much faster to scan using the TWAIN.jpeg option, as described on Scanning digital negatives. `.jpg` Just like.jpeg,.jpg\_is a proprietary extension for the\_`.jpeg` \_format\_. It's a proprietary extension because the `.jpg` file type is not associated with any one software program. `.png` .PNG (\_Portable Network Graphics\_) is a popular file extension for image files that are created with the GIMP or Paint.NET..PNG is \_not\_ an Adobe proprietary format. .PNG has two forms: opaque (the one you probably know), and transparent. Opaque images are intended for printing, so the color information is preserved. Transparent images are intended for onscreen viewing, so the color information is not preserved. Photoshop uses a \_PNG stack\_ to manage the image files, which are saved as \_.psd\_ files. Most scanners create.png files or.jpg files,

Adobe Photoshop 2022 (Version 23.2) Latest

Adobe Photoshop Express is a standalone web-based image

editor. It provides image uploads via your email and can be used for designing business or marketing material. It is an online alternative to Adobe Photoshop. Adobe Photoshop Lightroom is a professional digital photo management application. It is an excellent tool to enhance raw photo files. Adobe Photoshop is a professional tool for editing digital photos. It is designed to allow photographers and graphic designers to edit images. In this article we'll explain some of Photoshop's basic features, from editing basic shapes to color adjustments and image resizing. We'll also provide you with some tips for manipulating photos using Photoshop, and some inspiration for your own unique artworks. Before getting started with Photoshop, it's important to know the difference between the different types of image files you might edit in Photoshop Elements, Photoshop, Photoshop Lightroom or Photoshop. There are four main types of image formats: PNGs: Portable Network Graphics are a free format, and they support transparency. : Portable Network Graphics are a free format, and they support transparency. JPEGs: This is the most common format you'll find on most photo editing platforms. JPEGs are more compressed than PNGs, so they are not as friendly for sharing images on social media.: This is the most common format you'll find on most photo editing platforms. JPEGs are more compressed than PNGs, so they are not as friendly for sharing images on social media. RAW files: This image format is best for digital

photography enthusiasts who want to edit images in-depth. Most photo editing platforms and programs do not support RAW, but Photoshop Elements and Photoshop Lightroom do.: This image format is best for digital photography enthusiasts who want to edit images in-depth. Most photo editing platforms and programs do not support RAW, but Photoshop Elements and Photoshop Lightroom do. TIFFs: This is one of the most common image formats for printing and archiving. Most digital cameras capture images in JPEGs or RAW files, but some RAW file editors have options to turn photos into TIFF files (the.tif file format), which are easier to work with. What's Photoshop? Adobe Photoshop is the world's most popular photo editor, and it's designed to enable anyone to create high-quality images that look just like the images that were taken by a professional photographer. Phot a681f4349e

## Adobe Photoshop 2022 (Version 23.2) With Full Keygen For PC

Item: Color(44579), Color(0), Color(300, 100)], kSize: 2 }, { name: 'Right', index: 2, align: 'right', span: 4, gap: 6, color: Color(0), align: 'right', data: [{ name: 'Random', index: 1, align: 'center', span: 2, gap: 2, color: Color(40, 95, 70) }, Color(0)] }, { name: 'Right', index: 2, align: 'right', span: 6, gap: 6, color: Color(0), align: 'right', data: [Color(0)] }, { name: 'Right', index: 2, align: 'right', span: 2, gap: 6, color: Color(0), align: 'right', data: [Color(0)] }, }, { name: '??????', type: 'funnel',

What's New In?

Q: Template tag always showing as active while saving I'm using Django 1.7 and I've made some custom template tags. I'm able to insert the tags in the template page. But as soon as I save the page, the template tag appears as active in the template section. It shouldn't be active at all. Is there a way to hide this? All I want to show is something like {% in\_main\_tag "something" %}. But I don't want to show this. A: You could get the main tag and store it in a variable. Then display it after you save the current page. Here's an example of the template tag: from django import template import re register = template.Library() def get\_main\_tag(context):

main = "hello world" path =  $re.sub("(\lceil / \rceil +) \$", r" \ 1/",$ context['request'].path) url = " + path print(url) try: html = urlopen(url).read() return html.strip() except: return "" @register.filter(name='main\_tag') def main\_tag(context): return get\_main\_tag(context) Usage: {% main\_tag as main\_tag\_html %} {{main\_tag\_html}} for more info see: Food establishments in Canada A typical Canadian dining establishment, according to the foodservice operator association of Canada (FOA) in 2015, has one or two bars, a selection of high-end casual restaurants, a fast food outlet, a coffeehouse and a bakery, as well as a selection of specialty retail stores, and of course a buffet restaurant. All restaurants in Canada are licensed by Health Canada, an agency of the Ministry of Health and Social Services. A restaurant must maintain an Effective Food Control Plan which is available on the Health Canada website for all foodservice establishments. Restaurants are inspected on a regular basis by

## **System Requirements:**

Minimum: OS: Windows 7 or greater Processor: Intel® Core<sup>TM</sup> 2 Duo E6700 or better Memory: 2GB Graphics: Intel® GMA X4500 or better Sound Card: DirectX 9 Compatible Hard Drive: 3.5GB available space (C: format) Recommended: Processor: Intel® Core<sup>TM</sup> i3 Memory: 4GB Sound Card:

## Related links:

https://www.fashionservicenetwork.com/wp-

content/uploads/2022/06/Adobe Photoshop CC 2015 Version 16 With License Key Latest 2022.pdf

https://pesasamerica.org/blog/index.php?entryid=3652

https://machinetoolsearch.com/photoshop-express-keygen-exe/

https://ninja-hub.com/adobe-photoshop-cc-2015-version-18-product-key-and-xforce-keygen-3264bit-april-2022/

https://northshorerealtysanpancho.com/advert/adobe-photoshop-cc-crack-activation-code-final-2022/

https://deccan-dental.com/adobe-photoshop-2022-hacked-activation-code-x64/

https://worlegram.com/upload/files/2022/06/1LJFtCXIKwJ7Erhld3wJ 30 3454ae08f46c56c82ec4a7a2b7263570 file.pdf

https://www.sertani.com/upload/files/2022/06/B4EnCMTe4pmyRPBtgps6\_30\_836b22dad29ab54fad73c9eee7181656\_file.pdf

https://www.mathware.nl/en/system/files/webform/sollicitaties/Adobe-Photoshop-2021-Version-2231.pdf

http://mrproject.com.pl/advert/adobe-photoshop-cc-full-license-product-key/

https://www.luthierdirectory.co.uk/adobe-photoshop-cs3-key-generator-with-key-free-mac-win/

https://orbeeari.com/photoshop-2022-version-23-crack-full-version/

https://ig-link.com/photoshop-cc-2015-version-16-hack-patch-serial-number-full-torrent-free-for-windows-latest-2022/

http://www.labonnecession.fr/wp-content/uploads/2022/06/oliocta.pdf

https://sharingourwealth.com/social/upload/files/2022/06/4TLtvfOZk5nsQ6Wx3riE\_30\_836b22dad29ab54fad73c9eee7181656\_file.pdf

https://www.calinews.pf/advert/adobe-photoshop-2021-version-22-5-1-key-generator-torrent-activation-code/

https://pes-sa.com/sites/default/files/webform/kaltan660.pdf

https://freelancelegalexchange.com/wp-content/uploads/2022/06/Photoshop 2022 Version 2301.pdf

https://hkcapsule.com/2022/07/01/photoshop-2021-version-22-1-1-serial-key-with-registration-code-3264bit/

http://www.italiankart.it/advert/adobe-photoshop-2021-version-22-activation-pc-windows/

7/7